# **TECNICHE DI ANALISI DEI DATI**

## **AA 2019/2020 PROF. V.P. SENESE**

**Questi materiali sono disponibili per tutti gli studenti al seguente indirizzo:** *http://psiclab.altervista.org/TecnAnDat2020/2019\_2020.html* 

**Università della Campania «Luigi Vanvitelli» – Dipartimento di Psicologia – TECNICHE DI ANALISI DEI DATI – Prof. V.P. Senese** 

# **ANALISI UNIVARIATE**

- VERIFICA DELLE IPOTESI SU DI UN CAMPIONE
- **IL CONFRONTO TRA DUE CAMPIONI**
- **REGRESSIONE**
- ANOVA

## **ANALISI UNIVARIATE**

**UN CAMPIONE DUE CAMPIONI PIÙ CAMPIONI** . . . . . . . . . . . . . . . . . . . **variabile (VI) variabile (VI) variabile (VD) variabile (VD) variabile (VD) PIÙ CAMPIONI** . . . . . . . . . . . . . **variabile (VI) variabile (VD)**

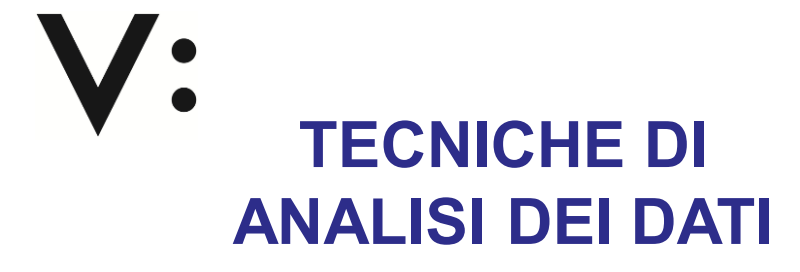

## **AA 2018/2019**

### **PROF. V.P. SENESE**

**Questi materiali sono disponibili per tutti gli studenti al seguente indirizzo:** *https://goo.gl/xY15fR* 

**Seconda Università di Napoli (SUN) – Dipartimento di Psicologia – TECNICHE DI ANALISI DEI DATI – Prof. V.P. Senese** 

## **UN CAMPIONE**

Quando abbiamo a disposizione un **unico campione** possiamo essere interessati a indagare se:

- c'è differenza negli indici di posizione (o parametri) relativi alla tendenza centrale tra campione e popolazione;
- 

c'è differenza tra frequenze osservate e frequenze attese C e differenza tra frequenze os<br>in base ad un modello teorico;

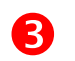

è ragionevole ritenere che il campione derivi da una popolazione avente una forma o una distribuzione specifica (normale, uniforme, ecc.).

## **Z TEST E T TEST**

Quando vogliamo confrontare la distribuzione campionaria di **un parametro** relativo a una variabile misurata su **scala quantitativa** possiamo utilizzare la distribuzione *normale* o *t di Student*, scegliendo in base all'ampiezza del campione e alla conoscenza dei parametri della popolazione.

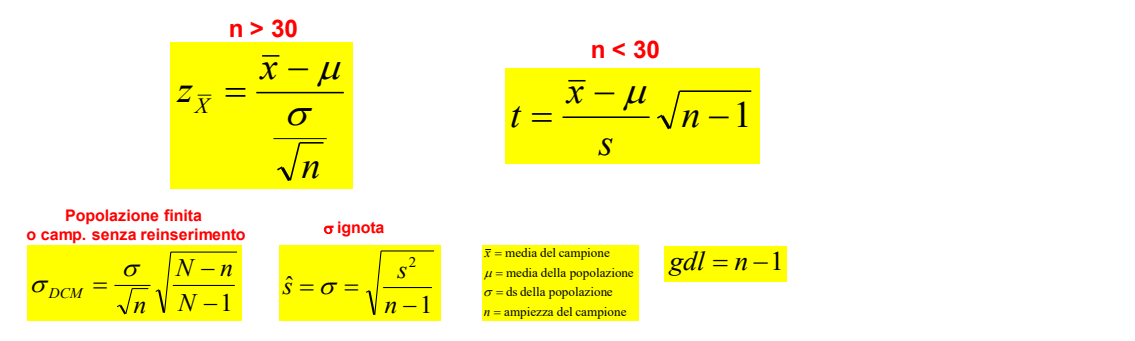

## **TEST CHI-QUADRATO**

Diversamente, quando consideriamo una variabile **qualitativa**, per confrontare i dati campionari con quelli della popolazione possiamo utilizzare la distribuzione delle frequenze e confrontare i valori osservati con quelli attesi nella popolazione (teorici).

La statistica che misura la discrepanza tra le frequenze osservate e quelle attese è:

 $\chi^2$  = Chi - quadrato

## **TEST CHI-QUADRATO**

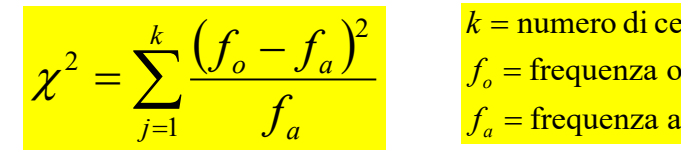

 $gdl_{r^2} = k - 1$  $f_a$  = frequenza attesa<br> $f_a$  =  $k-1$ <br> $\chi^2$  =  $k-1$ 

2  $k =$ nume frequenza osservata numero di celle a controlle controlle a controlle controlle a controlle controlle controlle controlle controlle  $\sim$  $k =$  numero di celle *a o f*<sub>a</sub> = frequenza at *f*<sub>o</sub> = frequenza o: *k*

### **Assunzioni**:

- **(1)** osservazioni indipendenti;
- **(2)** nessuna freq. osservata = 0;
- **(3a)** se dicotomica, nessuna freq. teorica < 5;
- **(3b)** se politomica, nessuna freq. teorica < 1 e meno del 20% < 5.

# **TEST CHI-QUADRATO**

Questo test consente di verificare se:

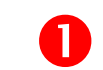

se ci sono **differenze nelle frequenze** tra diverse categorie di una stessa variabile qualitativa;

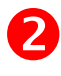

se la distribuzione delle frequenze tra le diverse categorie di una variabile qualitativa **rispecchia una determinata (teorica) distribuzione** di frequenze;

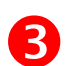

se **due variabili** qualitative sono associate tra loro.

# **TEST CHI-QUADRATO**

Si applica su **variabili qualitative** (originali o trasformate) e in due casi:

- una sola variabile (dicotomica o politomica);
- due variabili ( $AxB \Rightarrow 2x2$ ,  $2x3$ ,  $3x4$ , ecc.).

Quando ci sono **più di due variabili qualitative** si utilizza il *chi quadro del rapporto di verosimiglianza*, che si usa con la tecnica dei *modelli log-lineari*.

# **TEST CHI-QUADRATO**

Si procede in questo modo:

- **(1) raccolta** e codifica dei dati: **frequenze osservate**;
- **(2)** inserimento dei dati in una tabella di frequenze;
- **(3)** definizione **ipotesi nulla** e **ipotesi alternativa**;
- **(4)** calcolo delle **frequenze teoriche** (in base a **H<sup>0</sup>** );
- **(5)** calcolo del *chi-quadrato* e dei *gdl*;
- **(6)** si verifica l'ipotesi in base alla **distribuzione teorica del** *chi-quadrato*;

**(7)** si interpretano i risultati.

## **ESEMPIO #1**

Uno psicologo è interessato a verificare se il **tipo di patologie** (**VD, O**) che vengono diagnosticate al reparto ospedaliero dove lavora siano tutte ugualmente frequenti, o se invece le diagnosi mantengono la stessa distribuzione descritta in ambito nazionale.

A tal scopo registra il **tipo** e **numero** (**frequenza**) di diagnosi che vengono effettuate nel reparto durante un mese.

Diagnosi effettuate in un mese.

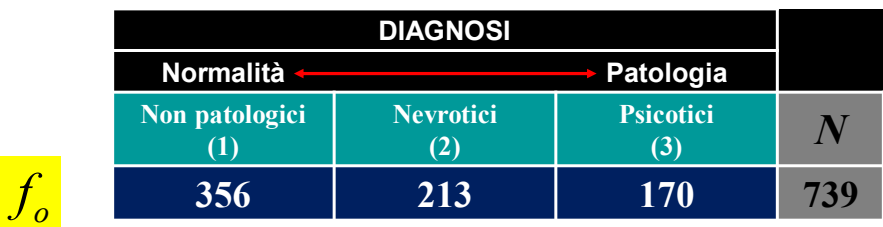

L'ipotesi generale è che tra i soggetti che prendono contatto con il reparto, la maggior parte dei pazienti sia non patologico poi, in ordine decrescente, nevrotici e psicotici.

 $H_0 \Rightarrow f_1 = f_2 = f_3$  $H_1 \Rightarrow f_1 \neq f_2 \neq f_3$ 

$$
\alpha=.05
$$

## **ESEMPIO #1**

**DIAGNOSI** Normalità **<b>Patologia** Patologia **Non patologici (1) Nevrotici (2) Psicotici**  $\begin{array}{c|c} \text{cotice} & & N \ \hline \end{array}$ **356 213 170 739** Diagnosi effettuate in un mese. *o* 356

**Calcolo le frequenze attese in base a H<sup>0</sup> (ipotesi nulla)**

$$
H_0 \implies f_1 = f_2 = f_3 \implies f_1 = f_2 = f_3 = \frac{1}{3}
$$

$$
\Rightarrow f_1 = f_2 = f_3 = \frac{739}{3} = 246.33
$$

Diagnosi effettuate in un mese.

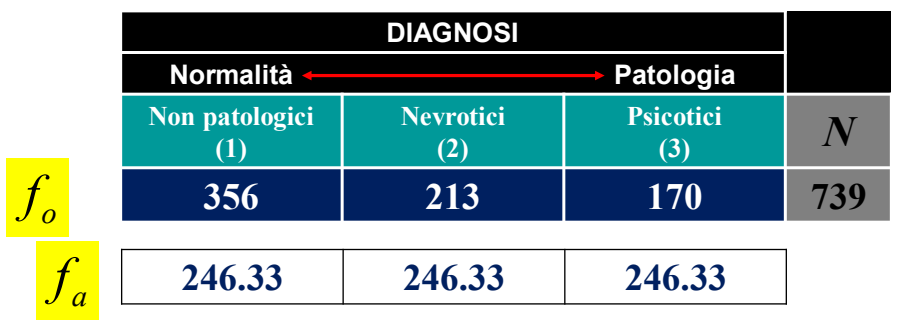

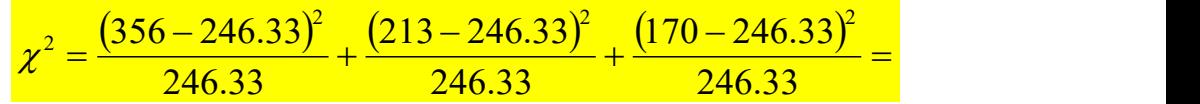

## **ESEMPIO #1**

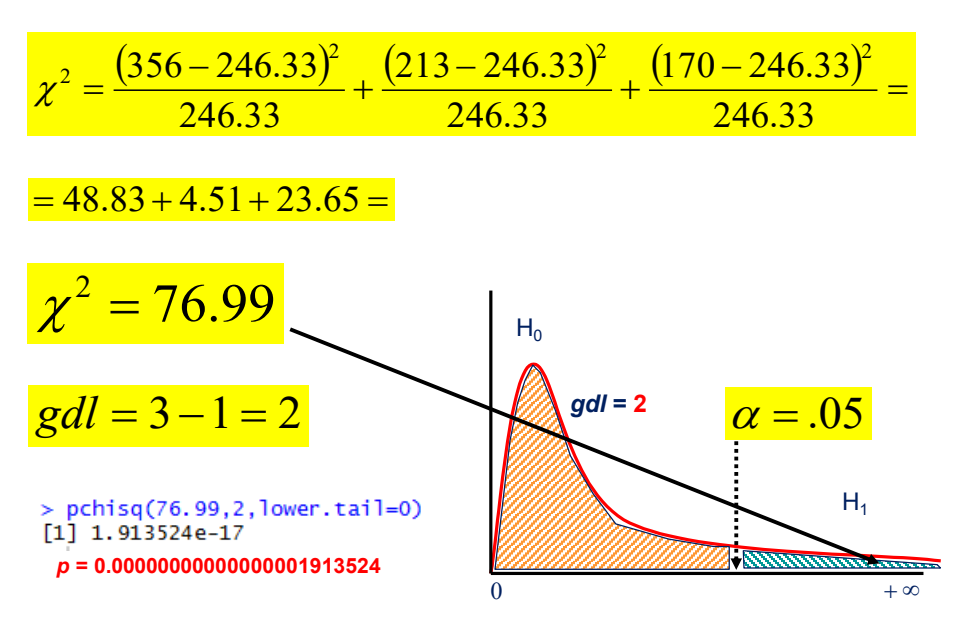

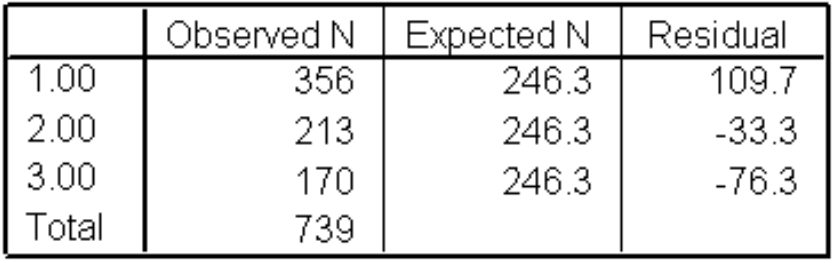

### **Test Statistics**

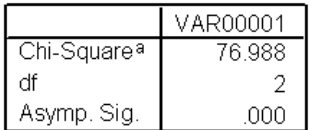

a. 0 cells (.0%) have expected frequencies less than

5. The minimum expected cell frequency is 246.3.

## **ESEMPIO #1**

Questo risultato ci porta a **respingere l'ipotesi nulla** e a **supportare l'ipotesi alternativa**. Tuttavia sappiamo che esistono **almeno due frequenze diverse** non sappiamo quali e soprattutto come differiscono.

$$
H_0 \Rightarrow f_1 = f_2 = f_3
$$

 $H_1 \Rightarrow f_1 \neq f_2 \neq f_3$ 

Per sapere quali sono le specifiche categorie che differiscono e in che modo, dopo aver verificato l'ipotesi è necessario stimare per ciascuna cella la **distanza** tra *f<sup>o</sup>* e *f<sup>a</sup>* (in base all'ipotesi nulla H<sup>0</sup> ): **residui standardizzati (R)**.

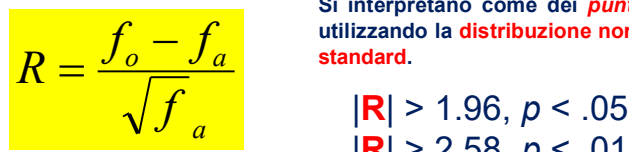

**Si interpretano come dei** *punti z* **e utilizzando la distribuzione normale**

 $|\mathbf{R}|$  > 2.58, *p* < .01

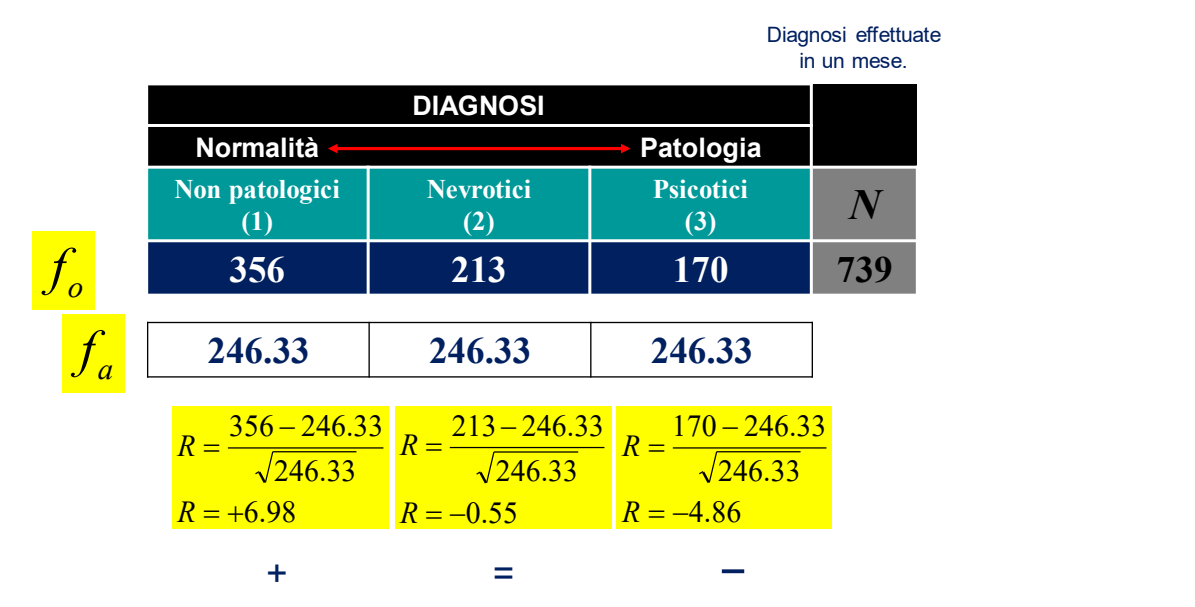

## **ESEMPIO #1**

In base ai risultati raccolti e alle analisi effettuate possiamo dire che:

le differenti tipologie di diagnosi non sono tutte ugualmente probabili, **2 (2) = 76.99,** *p* **< .05,** *N* **= 739**. La maggior parte degli individui (**48%**) è diagnosticato come normale, **R = 6.98;** *p* **< .05**, mentre significativamente inferiore è il numero degli individui diagnosticati come psicotici (**23%**), **R = -4.86,** *p* **< .05**.

Diagnosi effettuate in un mese.

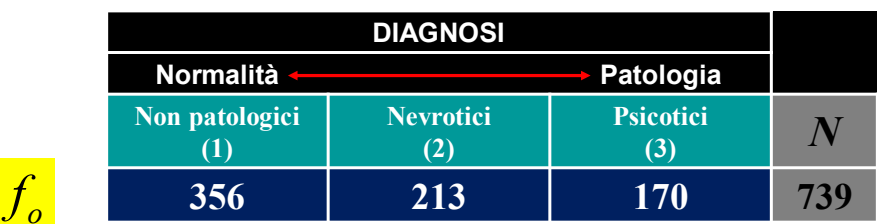

Immaginiamo ora di avere una ipotesi di ricerca molto definita (**Modello**):

 $H_0 \Rightarrow f_1 = 50\%; f_2 = 30\%; f_3 = 20\%$  $\alpha = .05$  $H_1 \Rightarrow f_1 \neq 50\%; f_2 \neq 30\%; f_3 \neq 20\%$ 

## **ESEMPIO #2**

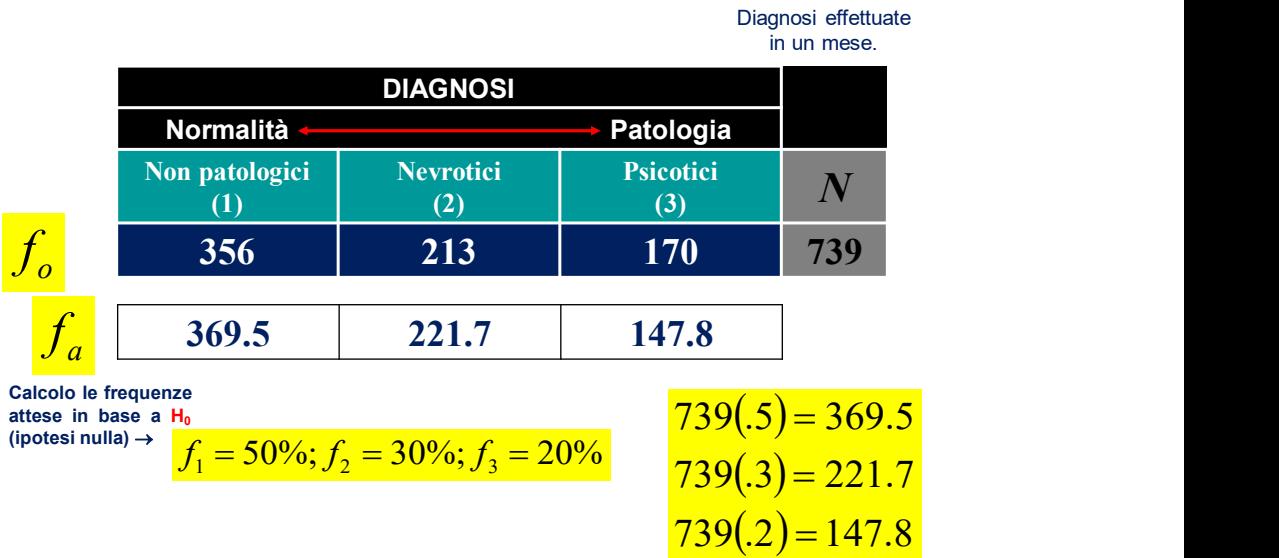

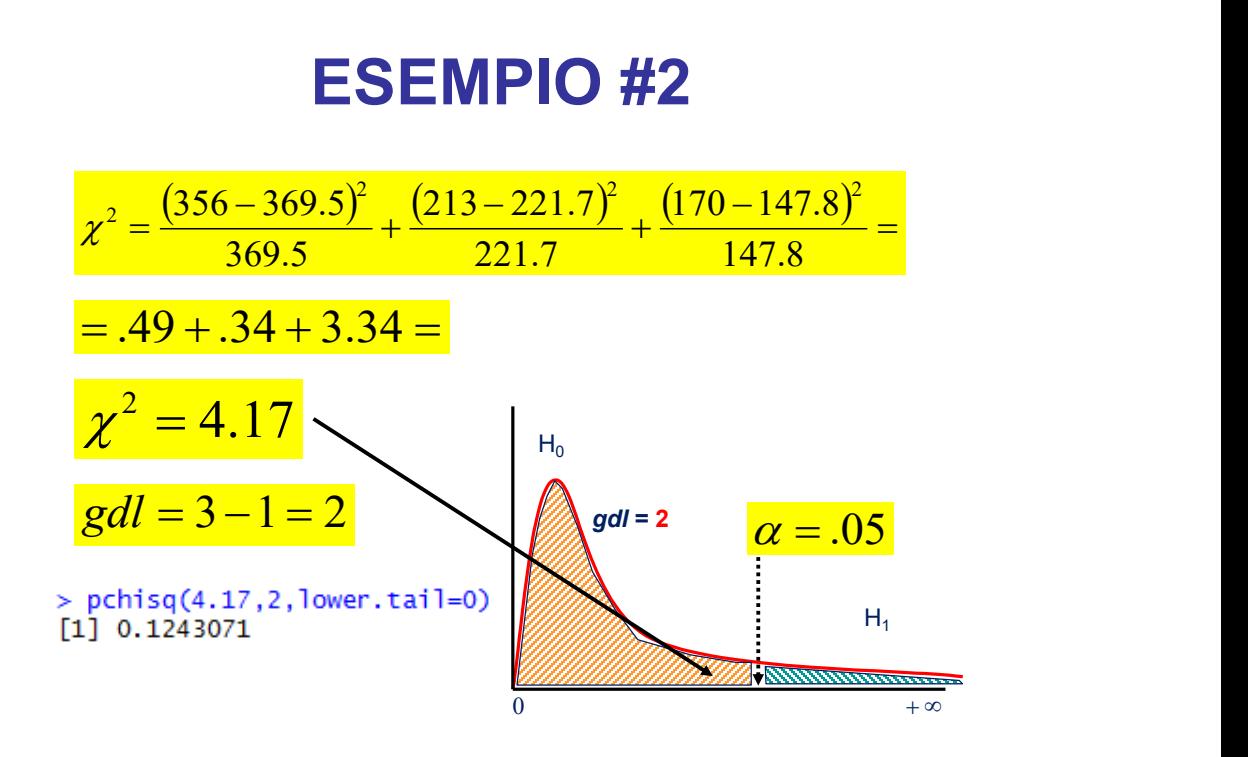

Questo risultato ci porta a supportare l'ipotesi nulla (**Modello**).

$$
H_0 \Rightarrow f_1 = 50\%; f_2 = 30\%; f_3 = 20\%
$$
  

$$
H_1 \Rightarrow f_1 \neq 50\%; f_2 \neq 30\%; f_3 \neq 20\%
$$

Possiamo dire che:

i risultati confermano quanto previsto in base ai dati riferiti alla popolazione, **2 (2) = 4.17,** *p* **= .124,** *N* **= 739**. Il **50%** degli individui è diagnosticato come normale, il **30%** degli individui è diagnosticato come nevrotico, mentre il restante **20%** sono diagnosticati come psicotici.

# **TECNICHE DI ANALISI DEI DATI**

## **AA 2019/2020**

## **PROF. V.P. SENESE**

**Questi materiali sono disponibili per tutti gli studenti al seguente indirizzo:** *http://psiclab.altervista.org/TecnAnDat2020/2019\_2020.html* 

**Università della Campania «Luigi Vanvitelli» – Dipartimento di Psicologia – TECNICHE DI ANALISI DEI DATI – Prof. V.P. Senese** 

## **DUE CAMPIONI**

In alcuni casi l'obiettivo del ricercatore è quello di confrontare la distribuzione di una variabile all'interno di due campioni di misurazioni.

Quando le misure sono relative alle stesse unità osservative parliamo di **misure ripetute** (*within subject*), mentre quando le unità sono diverse parliamo di **misure indipendenti** (*between subject*).

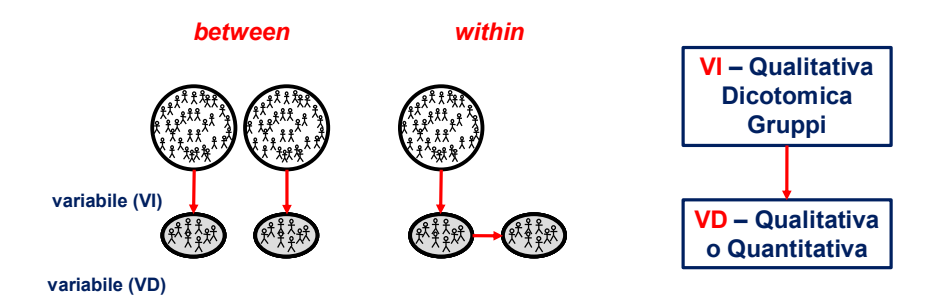

## **T TEST -** *WITHIN*

Quando le misure sono **ripetute** o *within*, se la variabile **dipendente** è **quantitativa** (intervalli o rapporti), la statistica più adatta a verificare se ci sono delle variazioni nella distribuzione della variabile tra le due misurazioni è il *t test* per misure dipendenti.

*H<sup>0</sup> within*

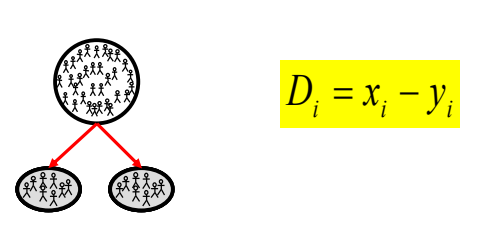

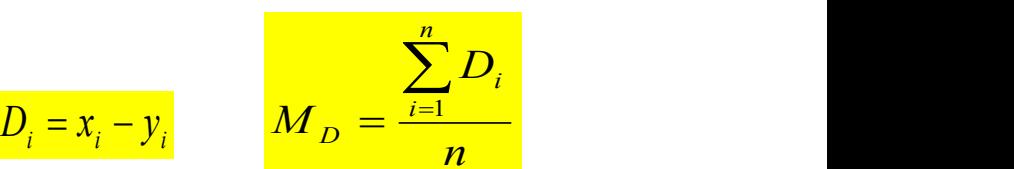

In base alla **distribuzione campionaria delle medie**, possiamo considerare questo caso come un confronto tra la **media di un campione** (differenza) e la **media di una popolazione** (**H<sup>0</sup>** ).

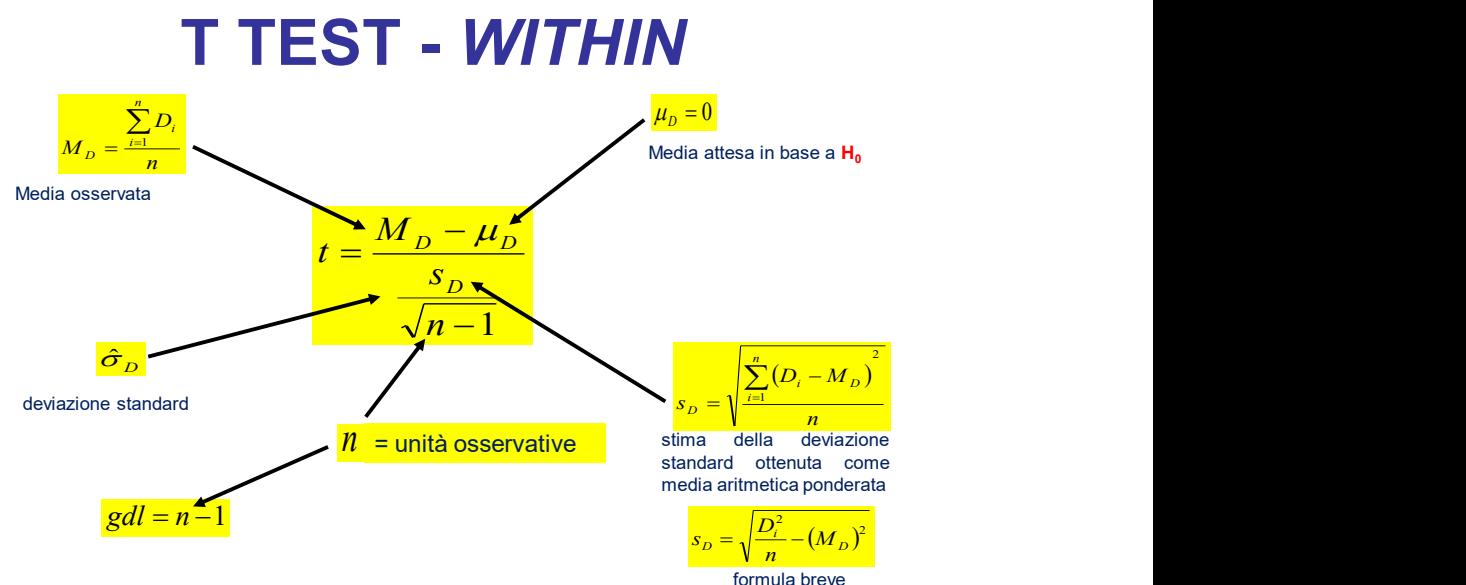

### **Assunzioni**:

**(1)** la variabile dipendente deve essere distribuita normalmente

**(2)** le varianze devono essere omogenee.

## **T TEST -** *WITHIN*

### Le formule per il calcolo della forza dell'effetto *d* o *r*:

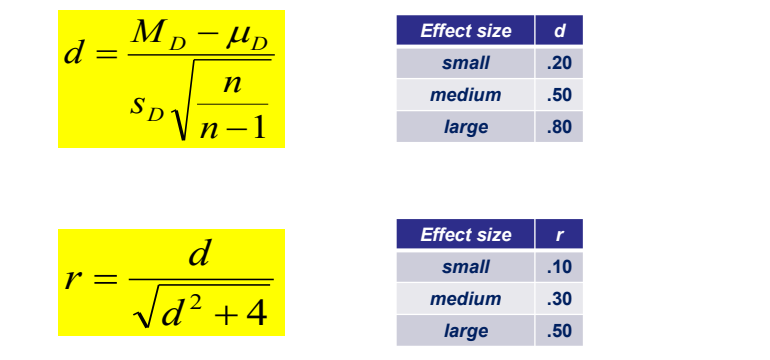

## **T TEST -** *WITHIN*

- **(1)** raccolta e codifica dei dati (**distr. osservate**);
- **(2)** inserimento dei dati in una matrice;
- **(3)** definizione **ipotesi nulla** e **ipotesi alternativa**;
- **(4)** calcolo del *t* Test e dei *gdl*;
- **(5)** verifica dell'ipotesi in base alla distribuzione teorica del *t di Student*;
- **(6)** se significativo il test, calcolo dell'*effect size*;
- **(7)** interpretazione dei risultati.

Su 8 pazienti con attacchi di panico viene rilevata la frequenza degli attacchi **prima** e **dopo** (**VD**, **R**) una psicoterapia breve (**VI**, manipolata, un solo gruppo).

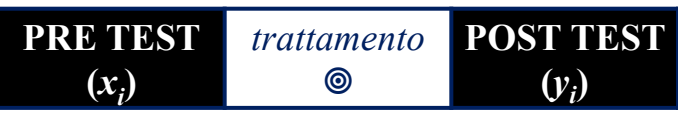

Disegno di ricerca con un solo gruppo a due misure ripetute (*within*): pre-test e post-test.

## **ESEMPIO #3**

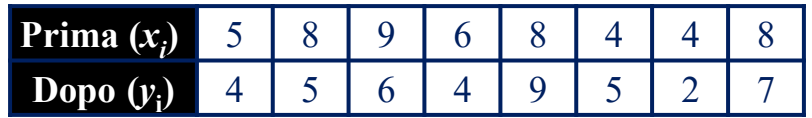

L'ipotesi generale è che ci sia una **riduzione** significativa del numero di sintomi manifestati dopo il trattamento.

$$
H_0 \Rightarrow \mu_D = 0
$$
  

$$
H_1 \Rightarrow \mu_D > 0
$$
 
$$
\alpha = .05
$$

**COMPOSTA MONODIREZIONALE**

Si procede con il calcolo di  $M^{}_{\rm D}$  e  $s^{}_{\rm D}$  (utilizzando la formula abbreviata):

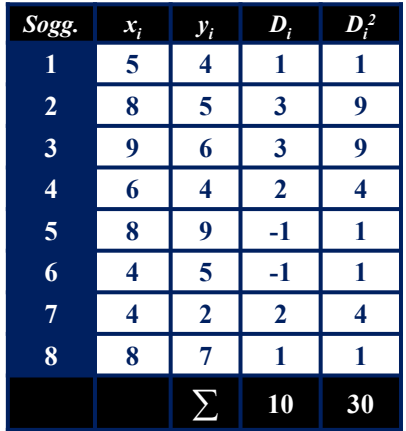

$$
M_D = \frac{10}{8} = 1.25
$$
  

$$
s_D = \sqrt{\frac{30}{8} - (1.25)^2} = 1.48
$$

## **ESEMPIO #3**

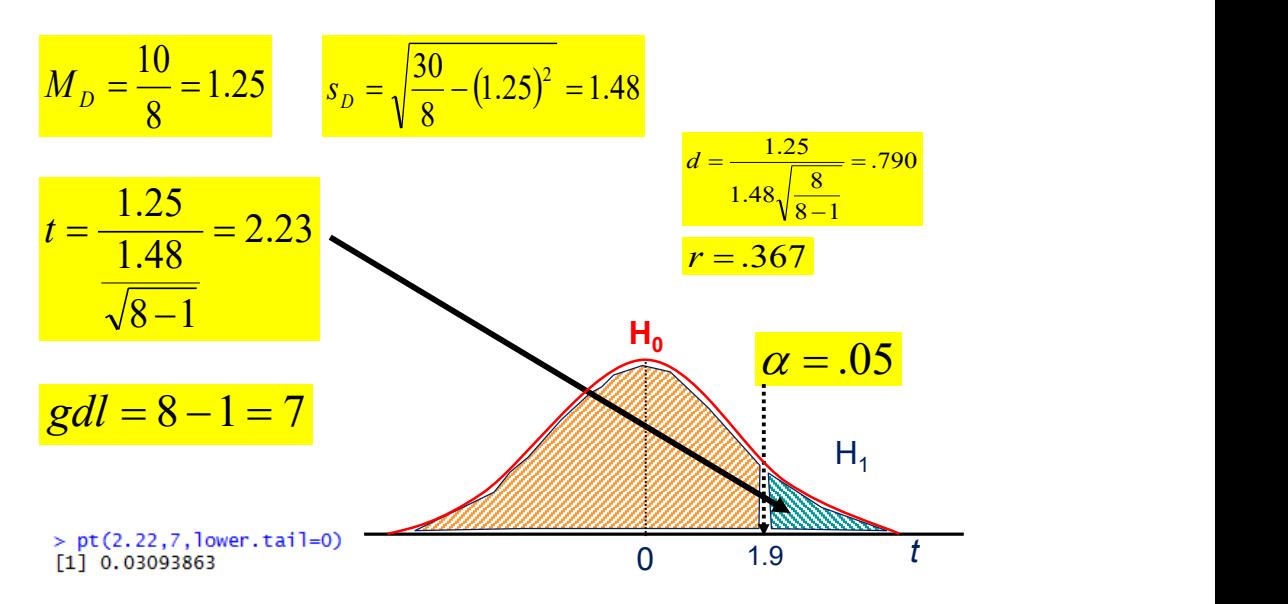

#### **Paired Samples Test**

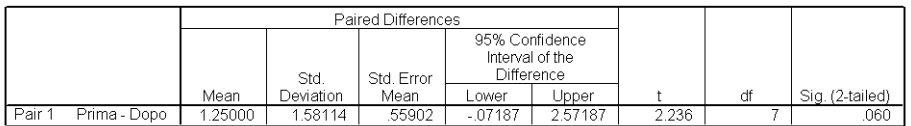

### **Paired Samples Statistics**

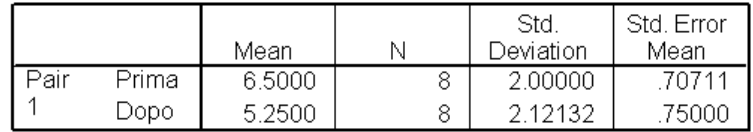

### **Paired Samples Correlations**

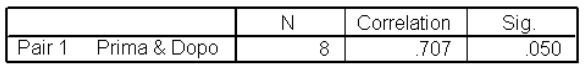

## **ESEMPIO #3**

Questo risultato ci porta a respingere l'ipotesi nulla e a supportare l'ipotesi alternativa.

$$
H_0 \Rightarrow \mu_D = 0 \qquad H_1 \Rightarrow \mu_D > 0
$$

I risultati evidenziano che il trattamento riduce significativamente il numero di sintomi, *t***(7) = 2.23,** *p* **= .031 (una coda)**. In particolare, i dati evidenziano che dopo il trattamento, in media, si osserva una riduzione di 1.2 attacchi di panico, *d* **= .790**.

# **TECNICHE DI ANALISI DEI DATI**

## **AA 2019/2020**

## **PROF. V.P. SENESE**

**Questi materiali sono disponibili per tutti gli studenti al seguente indirizzo:** *http://psiclab.altervista.org/TecnAnDat2020/2019\_2020.html* 

**Università della Campania «Luigi Vanvitelli» – Dipartimento di Psicologia – TECNICHE DI ANALISI DEI DATI – Prof. V.P. Senese** 

## **TEST WILCOXON -** *WITHIN*

Quando le misure sono **ripetute** o *within*, se la variabile **dipendente** è **qualitativa** (ordinale), la statistica più adatta a verificare se ci sono delle variazioni nella distribuzione della variabile tra le due misurazioni è il *test dei segni per ranghi di Wilcoxon* per misure dipendenti.

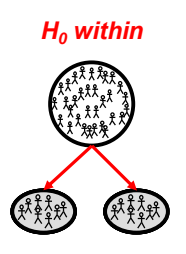

$$
d_i = x_i - y_i \longrightarrow range(d_i)
$$

La logica è la stessa del t test *within*  $d_i = x_i - y_i \longrightarrow range(d_i)$ <br>La logica è la stessa del t test *within*<br>solo che si basa sui **ranghi**.

# **TEST WILCOXON -** *WITHIN*

$$
T^{+} = \sum rangehi\left(d_i^{+}\right)
$$
\n
$$
T^{-} = \sum rangehi\left(d_i^{-}\right)
$$
\n
$$
T^{+} = \text{total length positive}
$$
\n
$$
T^{-} = \sum rangehi\left(d_i^{-}\right)
$$
\n
$$
N_c = \text{ampiezza campione corretta}
$$
\n
$$
\sum rangehi\left(d_i\right) = \frac{N_c\left(N_c + 1\right)}{2}
$$

 $\mathbf{d}_i = \sum rangehi\bigl(d_i^+\bigr)$  **d**<sub>i</sub> = differenza (x<sub>i</sub> – y<sub>i</sub>)<br> **d**<sub>i</sub> = totale rangbi positivi  $\sum rangehi(d_i^-)$   $N_c$  = ampiezza campione corretta **T<sup>+</sup>** = totale ranghi positivi **T-** = totale ranghi negativi

(**esclusi i valori 0**)

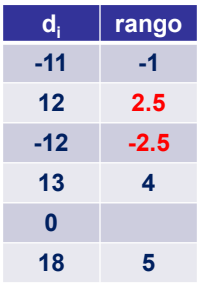

Quando due o più **d<sup>i</sup>** hanno lo stesso valore si assegna il valore corrispondente alla **media dei ranghi**; ad esempio:

$$
range\,\text{medio} = \frac{\left(2+3\right)}{2} = 2.5
$$

# **TEST WILCOXON -** *WITHIN*

Se il campione è grande (**N > 15**) la somma dei ranghi T<sup>+</sup>  $(\Sigma T^{+})$  è distribuita in modo approssimativamente normale:

$$
\mu_{T} = \frac{N_{c}(N_{c}+1)}{4}
$$
\n
$$
\sigma^{2}{}_{T} = \frac{N_{c}(N_{c}+1)(2N_{c}+1)}{24}
$$
\n
$$
\sigma^{2}{}_{T} = \frac{N_{c}(N_{c}+1)(2N_{c}+1)}{24}
$$
\n
$$
\sigma_{T} = \frac{T^{+} - \mu_{T}}{\sigma_{T}} = \frac{T^{+} - \frac{N_{c}(N_{c}+1)}{4}}{\sqrt{\frac{N_{c}(N_{c}+1)(2N_{c}+1)}{24}}}
$$

## **TEST WILCOXON -** *WITHIN*

La formula per il calcolo della forza dell'effetto *r<sup>c</sup>* (coefficiente di correlazione biseriale tra ranghi appaiati) e *r*:

$$
r_{c^{+}} = \frac{4(T^{+} - \mu_{T})}{N(N+1)}
$$
\n
$$
r = \frac{z}{\sqrt{2 \cdot N_{c}}}
$$
\nEffect size\n
$$
r_{small}\n_{10}
$$
\n
$$
r_{small}\n_{20}
$$
\n
$$
r_{small}\n_{10}
$$
\n
$$
r_{small}\n_{20}
$$
\n
$$
r_{small}\n_{20}
$$
\n
$$
r_{small}\n_{20}
$$
\n
$$
r_{small}\n_{20}
$$
\n
$$
r_{small}\n_{20}
$$
\n
$$
r_{small}\n_{20}
$$
\n
$$
r_{small}\n_{20}
$$

## **TEST WILCOXON -** *WITHIN*

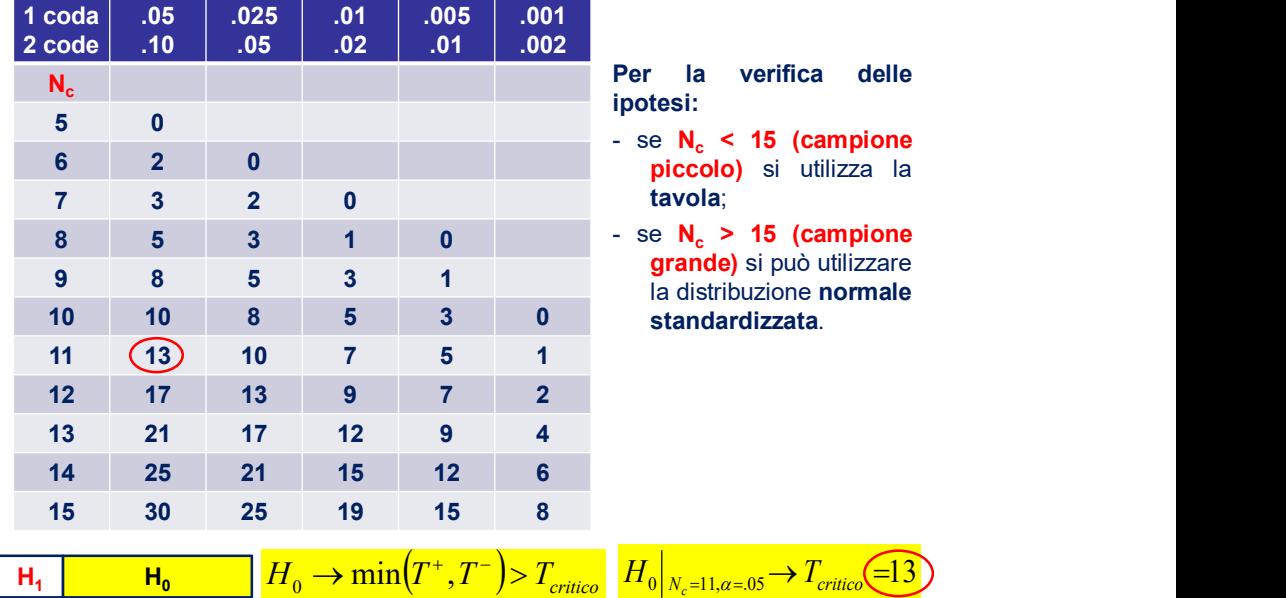

## **TEST WILCOXON -** *WITHIN*

- **(1)** raccolta e codifica dei dati (**distr. osservate**);
- **(2)** inserimento dei dati in una matrice;
- **(3)** definizione **ipotesi nulla** e **ipotesi alternativa**;
- **(4)** calcolo della differenza d<sub>i</sub>;
- **(5)** assegnazione dei ranghi e del segno ai valori d<sub>i</sub>;
- **(6)** verifica dell'ipotesi in base alla tabella dei valori critici oppure alla distribuzione teorica normale standardizzata;
- **(7)** se significativo il test, calcolo dell'*effect size*;
- **(8)** interpretazione dei risultati.

## **ESEMPIO #4**

Su 12 pazienti con sintomi depressivi viene rilevata il livello di depressione **prima** e **dopo** (**VD**, **O**) una psicoterapia breve (**VI**, manipolata, un solo gruppo).

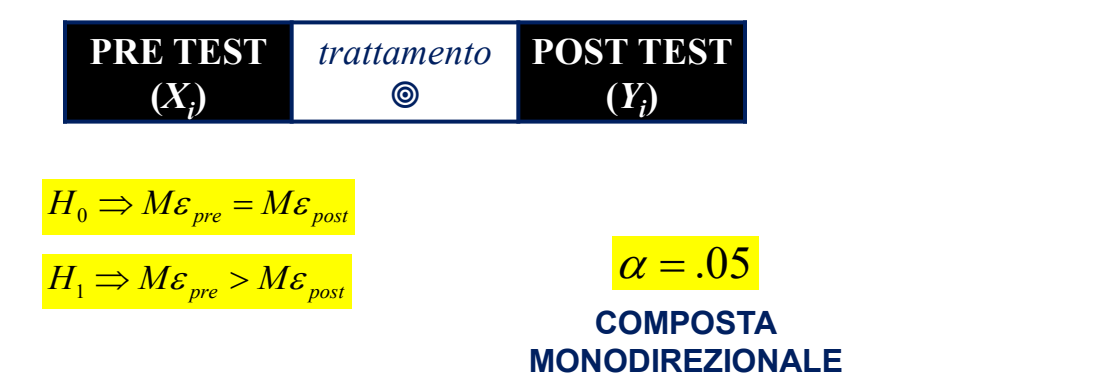

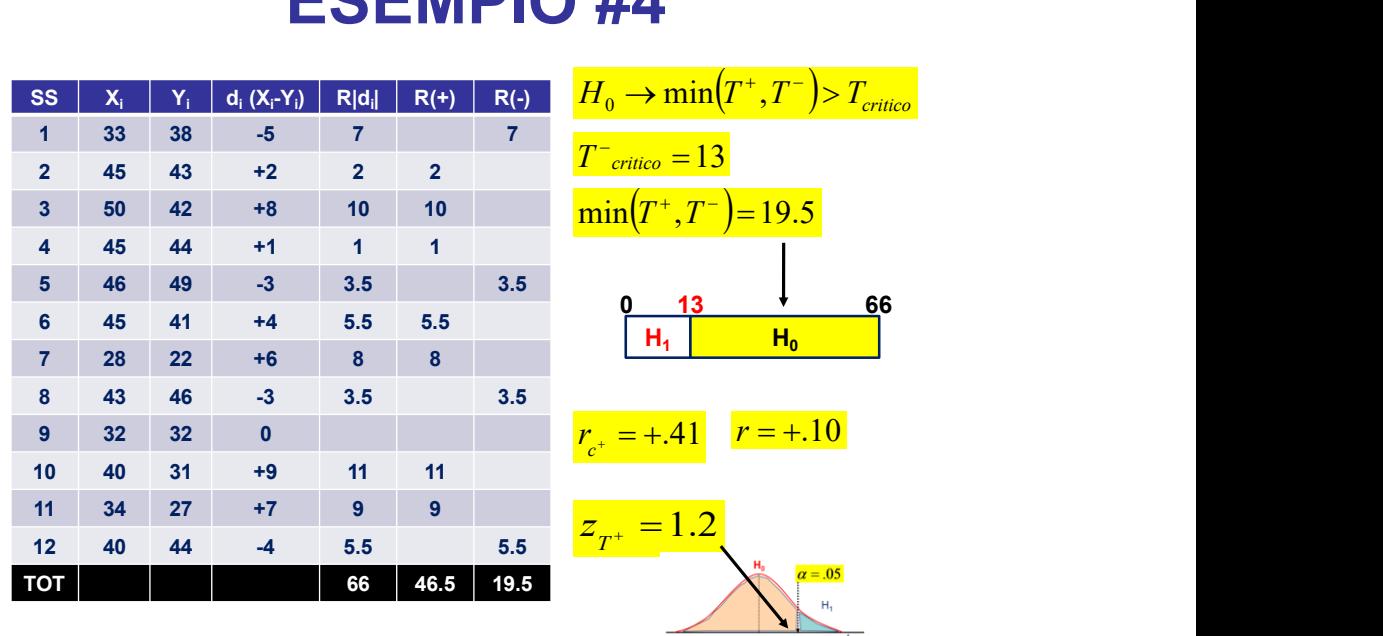

## **ESEMPIO #4**

Questo risultato ci porta ad accettare l'ipotesi nulla.

$$
H_0 \Rightarrow M\varepsilon_{pre} = M\varepsilon_{post}
$$
  $H_1 \Rightarrow M$ 

$$
H_0 \Rightarrow M\varepsilon_{pre} = M\varepsilon_{post}
$$
\n
$$
H_1 \Rightarrow M\varepsilon_{pre} > M\varepsilon_{post}
$$
\nI risultati non evidenziano una variazione significativa nel livello di depressione dopo il trattamento, **T** = **19.5**, **N**<sub>c</sub> = **11**, **z**  
\n**1.2**, **p** = **.12**, **r** = **1.1**.

# **TECNICHE DI ANALISI DEI DATI**

## **AA 2019/2020**

## **PROF. V.P. SENESE**

**Questi materiali sono disponibili per tutti gli studenti al seguente indirizzo:** *http://psiclab.altervista.org/TecnAnDat2020/2019\_2020.html* 

**Università della Campania «Luigi Vanvitelli» – Dipartimento di Psicologia – TECNICHE DI ANALISI DEI DATI – Prof. V.P. Senese** 

## **T TEST -** *BETWEEN*

Quando le misure sono **indipendenti** o *between*, se la variabile **dipendente** è **quantitativa** (intervalli o rapporti), la statistica più adatta a verificare se ci sono delle variazioni nella distribuzione della variabile tra le due misurazioni è il *t test* per misure indipendenti.

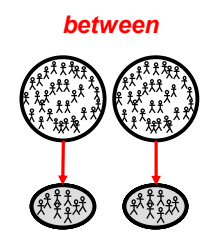

### **Assunzioni**:

- **(1)** la variabile dipendente deve essere distribuita normalmente
- **(2)** le varianze devono essere omogenee.

## **T TEST -** *BETWEEN*

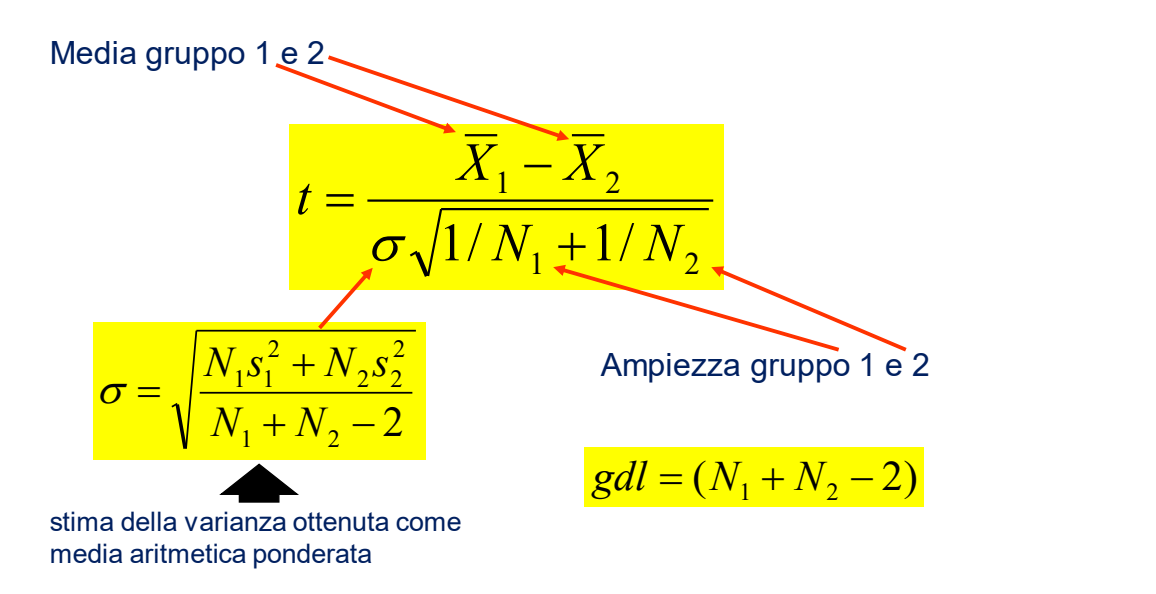

## **T TEST -** *BETWEEN*

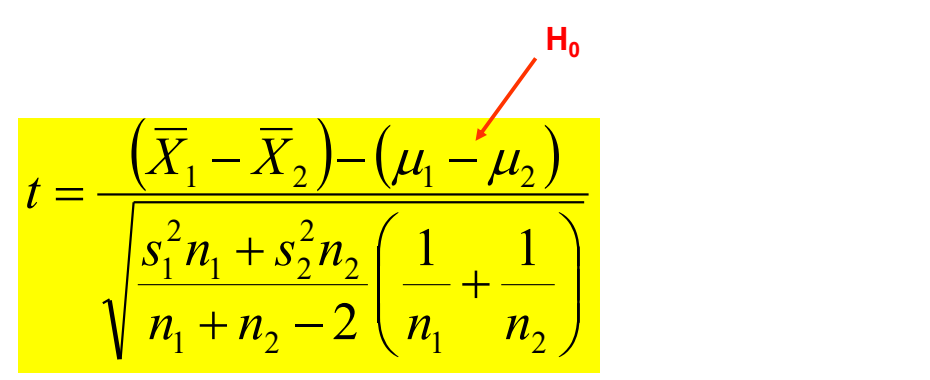

$$
gdl = (N_1 + N_2 - 2)
$$

## **T TEST -** *BETWEEN*

Le formule per il calcolo della forza dell'effetto *d* o *r*:

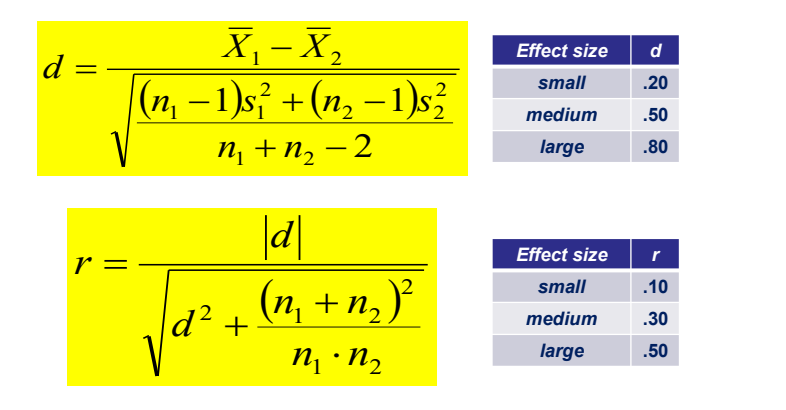

# **T TEST -** *BETWEEN*

- **(1)** raccolta e codifica dei dati (**distr. osservate**);
- **(2)** inserimento dei dati in una matrice;
- **(3)** definizione **ipotesi nulla** e **ipotesi alternativa**;
- **(4)** calcolo del *t* Test e dei *gdl*;
- **(5)** verifica dell'ipotesi in base alla distribuzione teorica del *t di Student*;
- **(6)** se significativo il test, calcolo dell'*effect size*;
- **(7)** interpretazione dei risultati.

Uno studente di Psicologia, ha letto che esistono due tipologie di persone in funzione del *locus of control*: i cosiddetti *esterni* e i cosiddetti *interni;* e che le donne sono generalmente più esterne degli uomini. Decide allora di verificare se questo fenomeno si manifesta anche tra i suoi amici. Somministra il questionario di Rotter sul LOC a 20 persone, 10 maschi e 10 femmine.

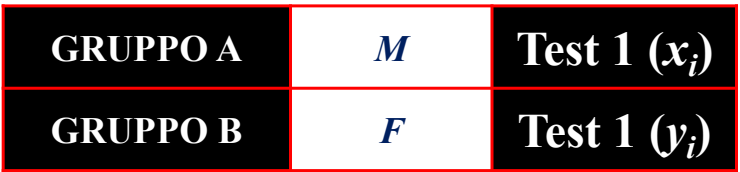

Disegno di ricerca correlazionale con due gruppi a misure indipendenti (*between*).

## **ESEMPIO #5**

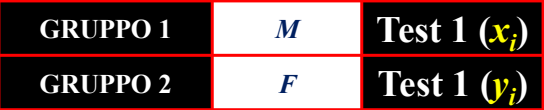

L'ipotesi generale è che il sesso (**VI** non manipolata, N) influisca sul grado di esternalità (**VD**, I).

$$
H_0 \Rightarrow \mu_1 = \mu_2 = \mu
$$
\n
$$
H_1 \Rightarrow \mu_2 > \mu_1
$$
\nCOMPOSTA

## $H_1 \Rightarrow \mu_2 > \mu_1$  COMPOSTA MONODIREZIONALE

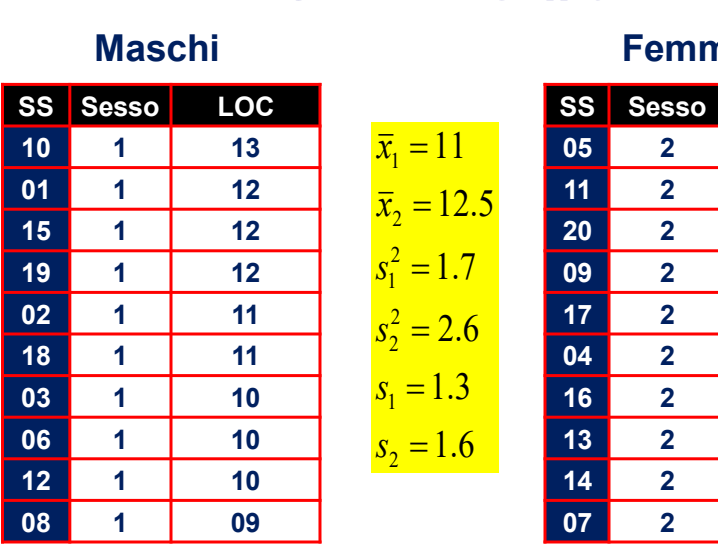

### **Femmine**

**SS Sesso LOC 05 2 15 11 2 14**

<mark>11 | 05 | 2 | 15</mark>

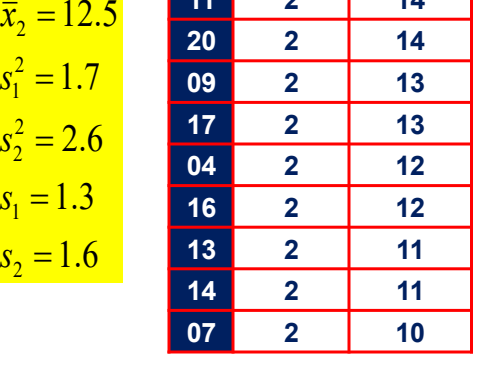

 $N_1 = 10$   $N_2 = 10$ 

## **ESEMPIO #5**

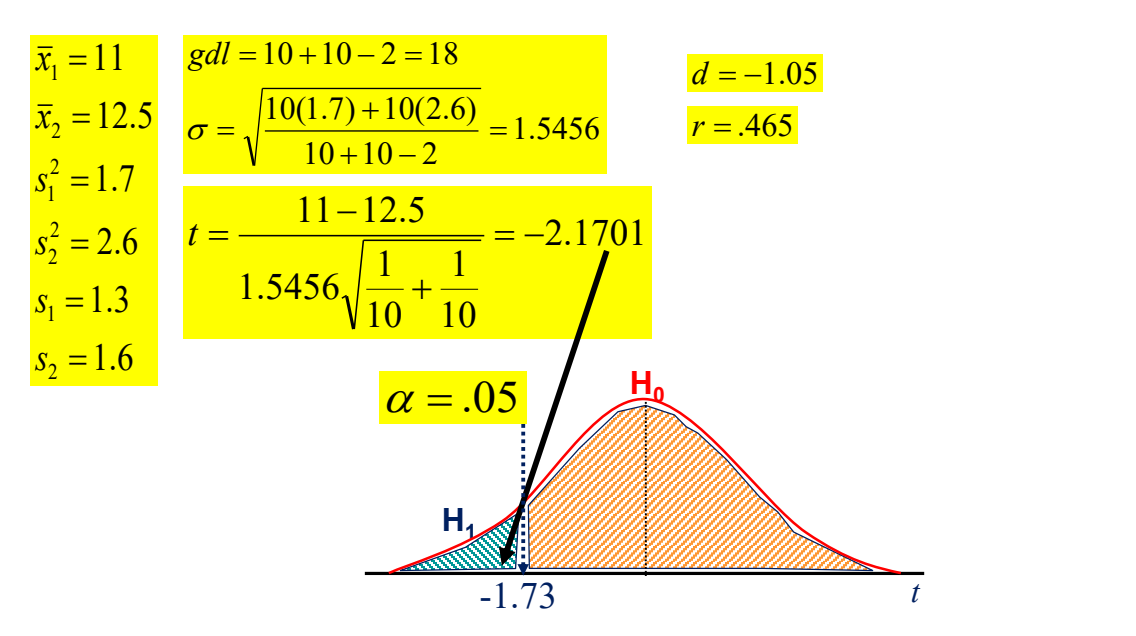

#### Independent Samples Test

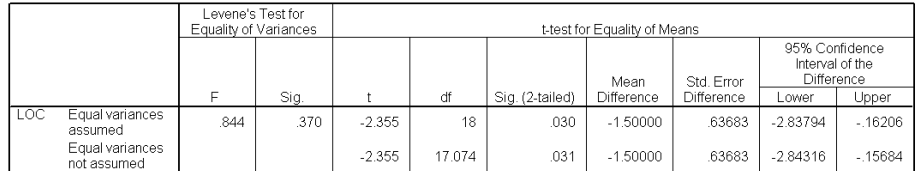

### **Group Statistics**

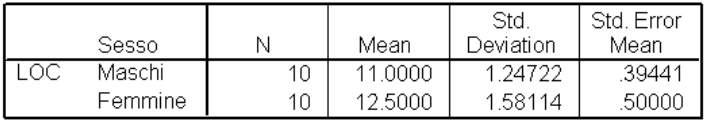

## **ESEMPIO #5**

Questo risultato ci porta a respingere l'ipotesi nulla e a supportare l'ipotesi alternativa.

$$
H_0 \Rightarrow \mu_1 = \mu_2 = \mu \qquad H_1 \Rightarrow \mu_2 > \mu_1
$$

$$
H_1 \Rightarrow \mu_2 > \mu_1
$$

I risultati evidenziano una differenza significativa nel *Locus of control* in funzione del genere, *t***(18) = -2.355,** *p* **= .015 (una coda),** *d* **= 1.05**. In particolare, i dati evidenziano che le donne (*M* **= 12.5**) hanno un grado maggiore di esternalità rispetto agli uomini (*M* **= 11.0**).

# **TECNICHE DI ANALISI DEI DATI**

## **AA 2019/2020**

## **PROF. V.P. SENESE**

**Questi materiali sono disponibili per tutti gli studenti al seguente indirizzo:** *http://psiclab.altervista.org/TecnAnDat2020/2019\_2020.html* 

**Università della Campania «Luigi Vanvitelli» – Dipartimento di Psicologia – TECNICHE DI ANALISI DEI DATI – Prof. V.P. Senese** 

# **TEST U DI MANN-WHITNEY**

Se la variabile è misurata su scala Ordinale la statistica più adatta per confrontare due gruppi (due misurazioni indipendenti) è l'applicazione del *test U Mann-Whitney*.

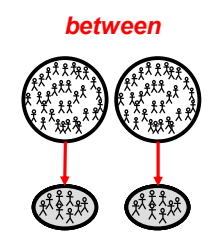

## **TEST U DI MANN-WHITNEY**

Mediante questo *test*, usando come parametro il **rango** (o la **mediana**), è possibile verificare se due campioni provengono dalla medesima popolazione.

$$
H_0 \Rightarrow M\varepsilon_{G1} = M\varepsilon_{G2}
$$
  
\n
$$
H_1 \Rightarrow M\varepsilon_{G1} \neq M\varepsilon_{G2}
$$
  
\n
$$
H_1 \Rightarrow M\varepsilon_{G1} > M\varepsilon_{G2}
$$
  
\n
$$
H_1 \Rightarrow M\varepsilon_{G1} < M\varepsilon_{G2}
$$

## **TEST U DI MANN-WHITNEY**

$$
U_{G1} = \sum ranghi_{G1} - \frac{n_{G1} \cdot (n_{G1} + 1)}{2}
$$

$$
U_{G2} = \sum ranghi_{G2} - \frac{n_{G2} \cdot (n_{G2} + 1)}{2}
$$

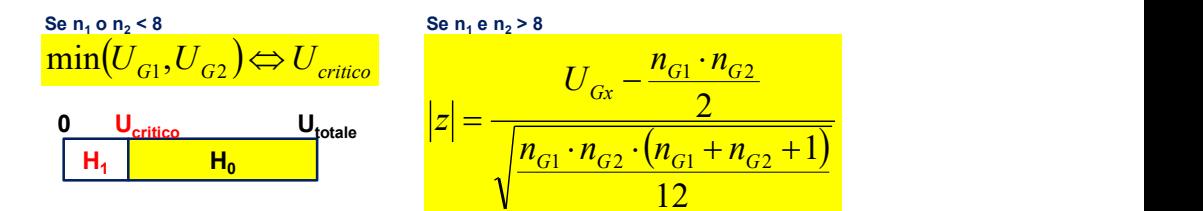

## **TEST U DI MANN-WHITNEY**

La formula per il calcolo della forza dell'effetto *r<sup>g</sup>* (*correlazione rango biseriale*):

$$
r_{g} = \frac{2 \cdot |\overline{R}_{G1} - \overline{R}_{G2}|}{n_{G1} + n_{G2}}
$$
  
Effect size r  
small .10  
median .30  

$$
r = \frac{|z|}{\sqrt{n_{G1} + n_{G2}}}
$$
large .50

## **TEST U DI MANN-WHITNEY**

- **(1)** raccolta e codifica dei dati (valori osservati);
- **(2)** inserimento dei dati in una matrice;
- **(3)** definizione ipotesi nulla e ipotesi alternativa;
- **(4)** calcolo dei ranghi;
- **(5)** calcolo del *valore Umin;*
- **(6)** verifica dell'ipotesi: se  $n_1$  o  $n_2$  < 8 si utilizzando le tabelle; se n<sup>1</sup> o n<sup>2</sup> **>** 8 si utilizza la distribuzione teorica *normale*;
- **(7)** si interpretano i risultati.

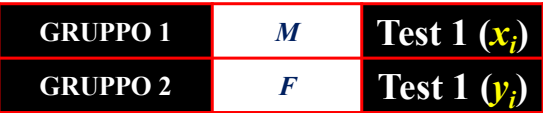

L'ipotesi generale è che il sesso (**VI** non manipolata, N) **influisca sul grado di esternalità (VD, I →O).** 

$$
H_0 \Rightarrow M\varepsilon_M = M\varepsilon_F
$$

 $H_1 \Rightarrow M\varepsilon_M < M\varepsilon_F$ 

 $\alpha = .05$ 

### **COMPOSTA** MONODIREZIONALE

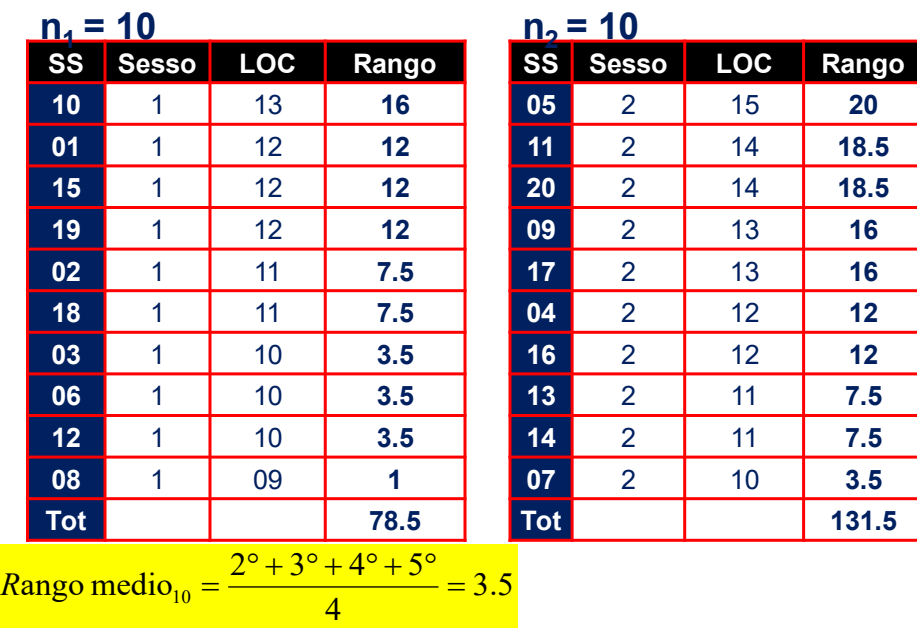

## **ESEMPIO #6**

$$
U_{G1} = \sum ranghi_{G1} - \frac{n_{G1} \cdot (n_{G1} + 1)}{2}
$$

$$
U_M = 78.5 - \frac{10 \cdot 11}{2} = 23.5
$$
  

$$
U_F = 131.5 - \frac{10 \cdot 11}{2} = 76.5
$$
  
23.5  $U_{\text{critico(10,10)}} = 27$   
27  
27  
100

## **ESEMPIO #6**

**H<sup>1</sup> H<sup>0</sup>**

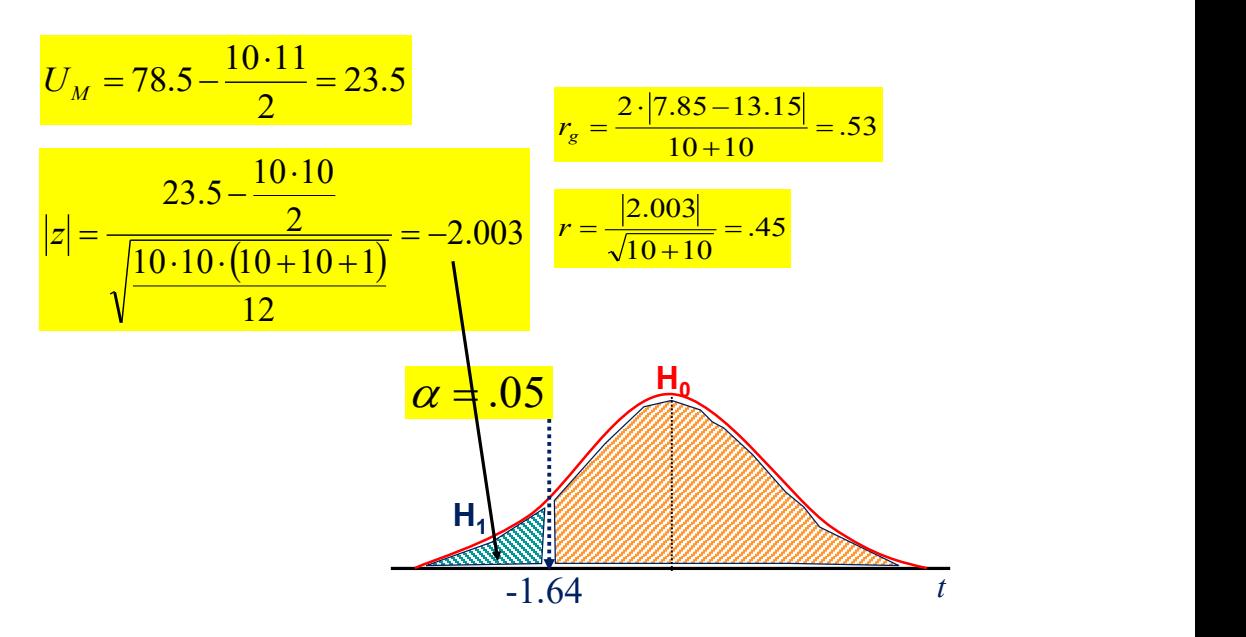

#### **Group Statistics**

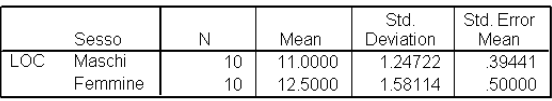

#### Ranks

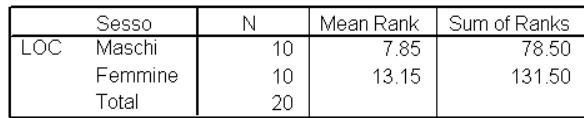

#### Test Statistics<sup>b</sup>

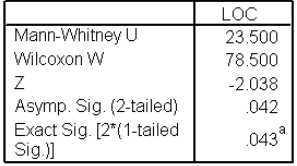

a. Not corrected for ties.

b. Grouping Variable: Sesso

## **ESEMPIO #6**

Questo risultato ci porta a respingere l'ipotesi nulla e a supportare l'ipotesi alternativa.

$$
H_0 \Longrightarrow M\varepsilon_M = M\varepsilon_F \qquad \qquad H_1 \Longrightarrow M\varepsilon_M < M\varepsilon_F
$$

I risultati evidenziano una differenza significativa e forte nel *Locus of control* in funzione del genere,  $z_{U}$  = -2.03,  $p$  = .021 **(una coda),** *r<sup>g</sup>* **= .53**. In particolare, i dati evidenziano che le donne (*M* **= 12.5**) hanno un grado maggiore di esternalità rispetto agli uomini (*M* **= 11.0**).

# **TECNICHE DI ANALISI DEI DATI**

## **AA 2019/2020**

### **PROF. V.P. SENESE**

**Questi materiali sono disponibili per tutti gli studenti al seguente indirizzo:** *http://psiclab.altervista.org/TecnAnDat2020/2019\_2020.html* 

**Università della Campania «Luigi Vanvitelli» – Dipartimento di Psicologia – TECNICHE DI ANALISI DEI DATI – Prof. V.P. Senese** 

## **CHI-QUADRATO**

Se la variabile dipendente (**VD**) è misurata su scala **Ordinale** o **Nominale** il test adatto è il **test del** *Chi-quadrato*, applicato alle frequenze dei due gruppi (due misurazioni indipendenti).

$$
\chi^{2} = \sum_{i=1}^{r} \sum_{j=1}^{c} \frac{\left(f_{o_{ij}} - f_{a_{ij}}\right)^{2}}{f_{a_{ij}}} \qquad \frac{r = \text{numero di right, 1, 2, ..., } i}{f_{o} = \text{frequency di colonne, 1, 2, ..., } j}
$$
  

$$
\frac{gdl_{\chi^{2}}}{\chi^{2}} = (r-1)(c-1)
$$

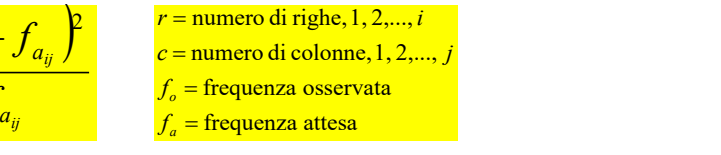

### **Assunzioni**:

**(1)** osservazioni indipendenti;

**(2)** nessuna freq. osservata = 0;

**(3)** nessuna freq. teorica < 1 e meno del 20% < 5.

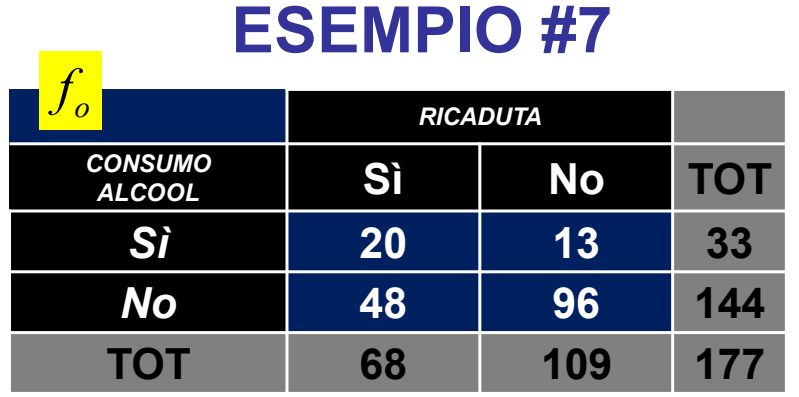

L'ipotesi generale è che tra coloro che consumano alcool hanno una maggiore frequenza di ricaduta nel fumo.

 $H_0 \Rightarrow f_{11} = f_{12} e f_{21} = f_{22}$  $H_1 \Rightarrow f_{11} \neq f_{12}$  **e**  $f_{21} \neq f_{22}$ 

*f*

 $\alpha = .05$ 

## **ESEMPIO #7**

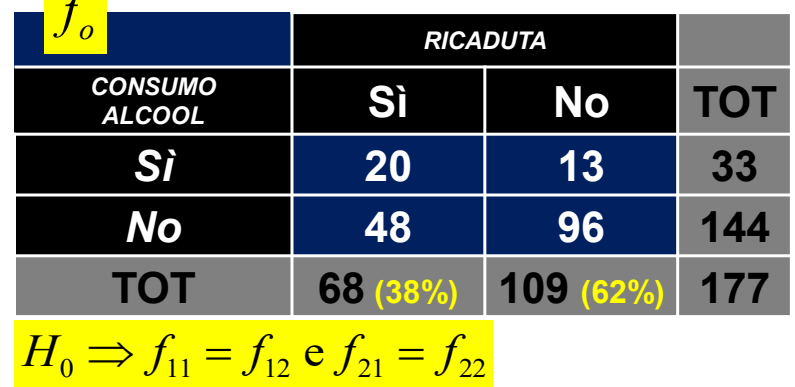

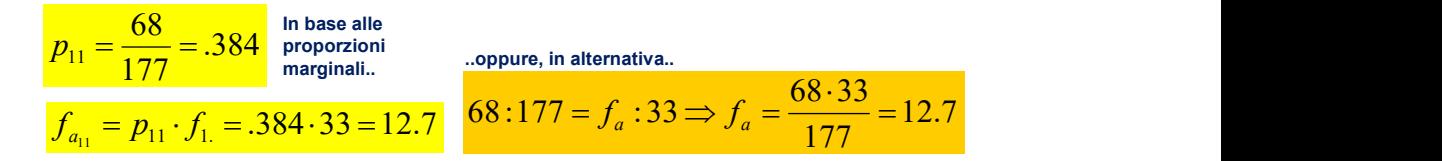

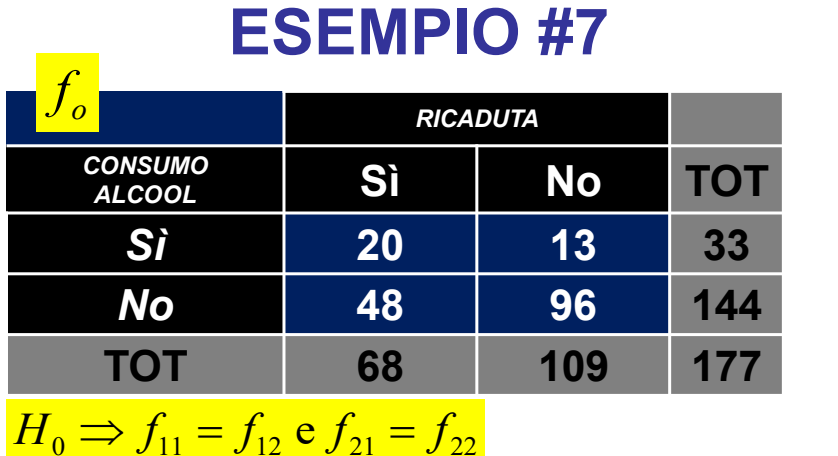

 $12.7 \quad f_{\perp} = \frac{32.666}{10.3} = 20.3$  $177 \qquad \qquad 177 \qquad \qquad 11$  $68.33$   $109.33$   $109.33$  $f_{a_{11}} = \frac{00^{3} \cdot 33}{177} = 12.7$   $f_{a_{12}} = \frac{109 \cdot 33}{177} = 20.3$ 55.3  $f = \frac{25}{10} = 88.7$ 177  $177$  177 68.144 ... 3 09.144 ..<u>. 109.144</u>  $f_{a_{12}} = \frac{08.144}{177} = 55.3$   $f_{a_{22}} = \frac{109.144}{177} = 88.7$ 177  $109.33$   $\phantom{0}$   $\phantom{0}$   $\phantom{$  $f_{a_{12}} = \frac{109 \cdot 35}{177} = 20.3$ 177  $109.144$   $_{\circ}$   $_{\circ}$   $_{\circ}$   $\qquad$  $f_{a_{22}} = \frac{109.144}{177} = 88.7$ 

## **ESEMPIO #7**

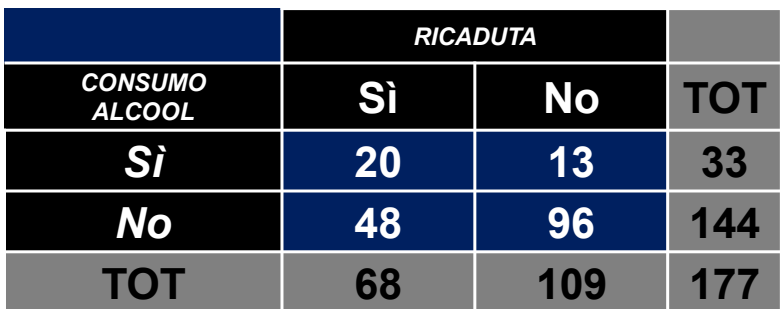

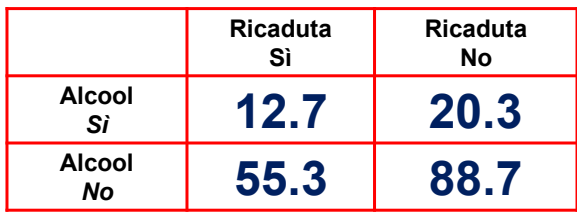

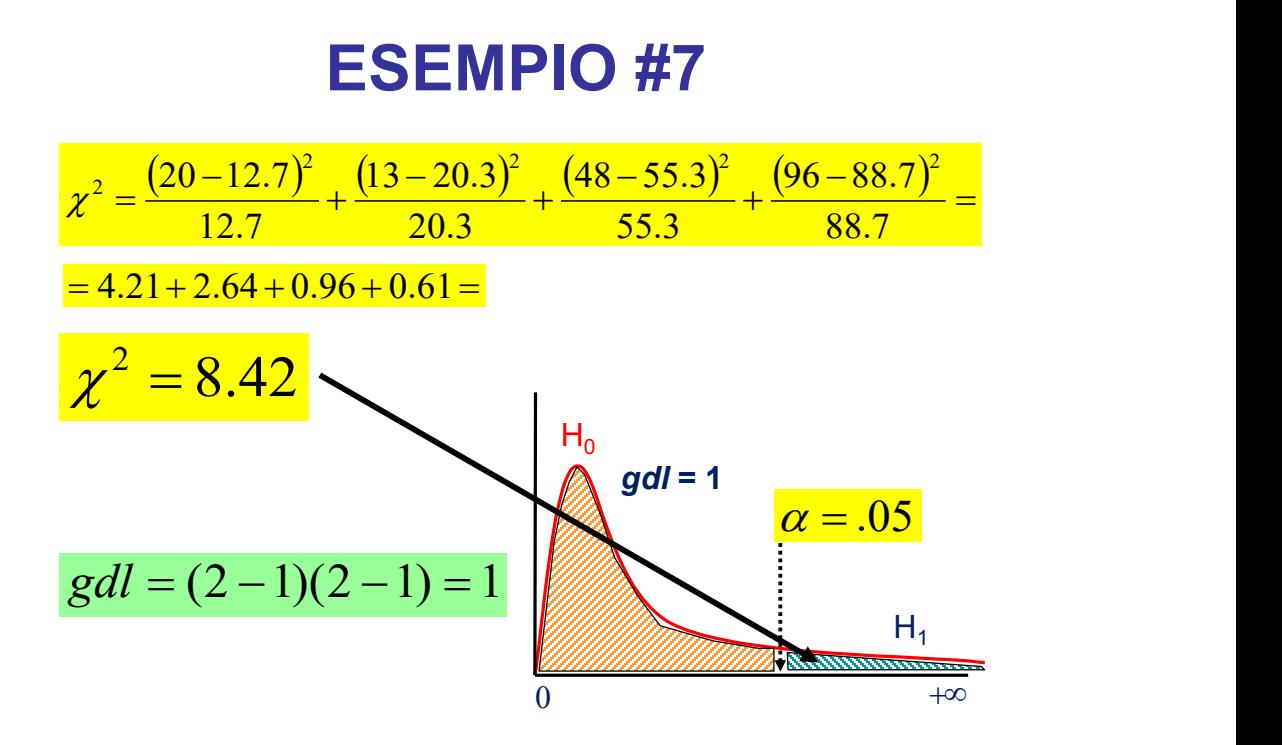

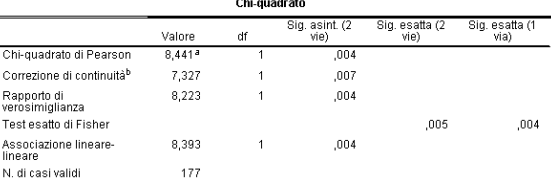

a. 0 celle (.0%) hanno un conteggio atteso inferiore a 5. Il conteggio atteso minimo è 12.68.  $2x2$ 

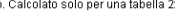

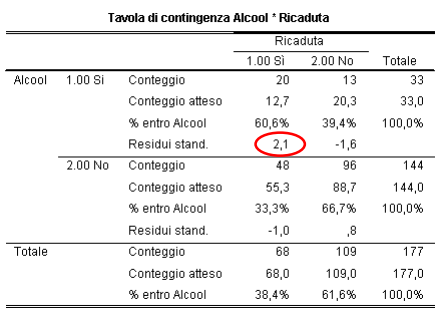

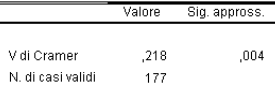

In base ai risultati raccolti e alle analisi effettuate possiamo dire che:

il consumo di alcool è associato alla frequenza di ricaduta nel fumo, **2 (1) = 8.44,** *p* **= .004 (due code),** *N* **= 177, V = .218**. Infatti, tra coloro che consumano alcool la percentuale di ricadute nel fumo è del **61%**, **R = +2.01;** *p* **< .05**, mentre tra coloro che non consumano alcool la percentuale delle recidive scende al **33%**.